**Recherche** : Place les points dans ton quadrillage comme sur le modèle au tableau.

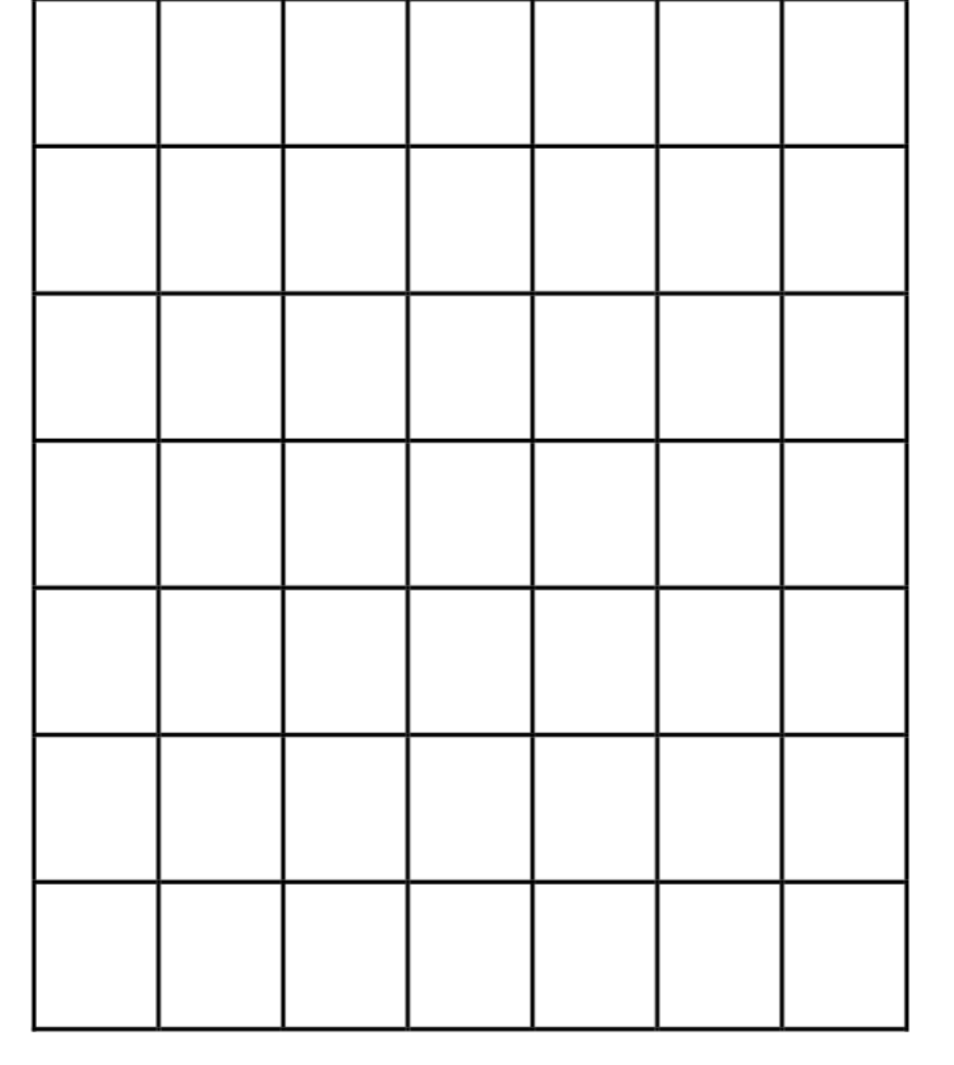

**Recherche** : Place les points dans ton quadrillage comme sur le modèle au tableau.

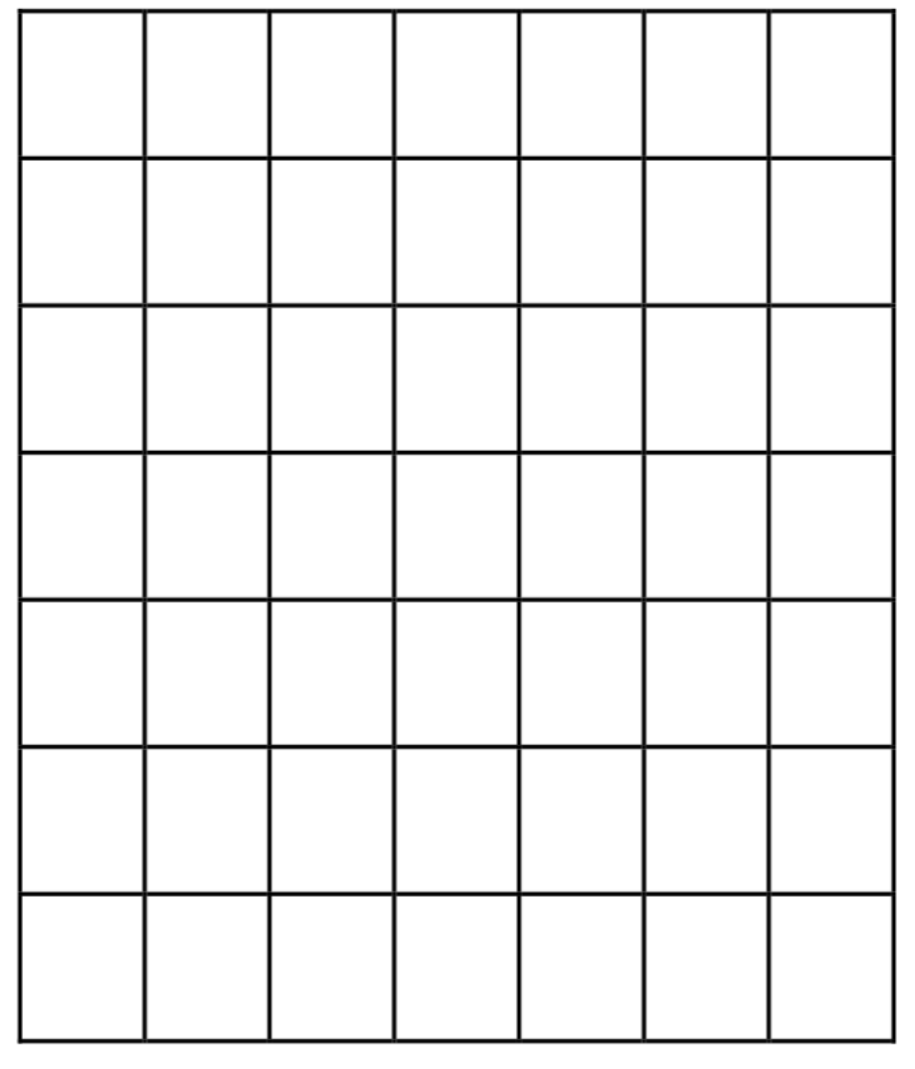